## **Java Tracer and Visualizer - Feature #2 Temporal view should support mapping of transactions to source code**

*12/27/2010 06:34 PM - Ricardo Dias*

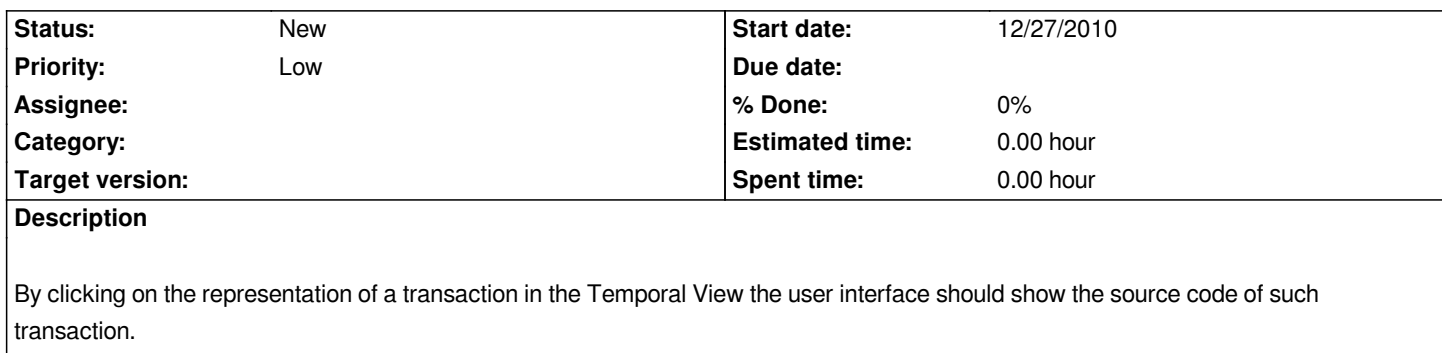